## **Tuomas Pokkinen**

[Näytä yksityiskohtaisemmat tiedot ja henkilökohtaiset ennätykset](http://www.tempusopen.fi/index.php?r=swimmer/view&id=8458)

Laji: 50m Rintauinti (50) Henkilökohtainen ennätys: 00:28.66 FINA-pisteet: 805 Päivämäärä: 2012-07-06 Kilpailu: LEN: European Junior Championships

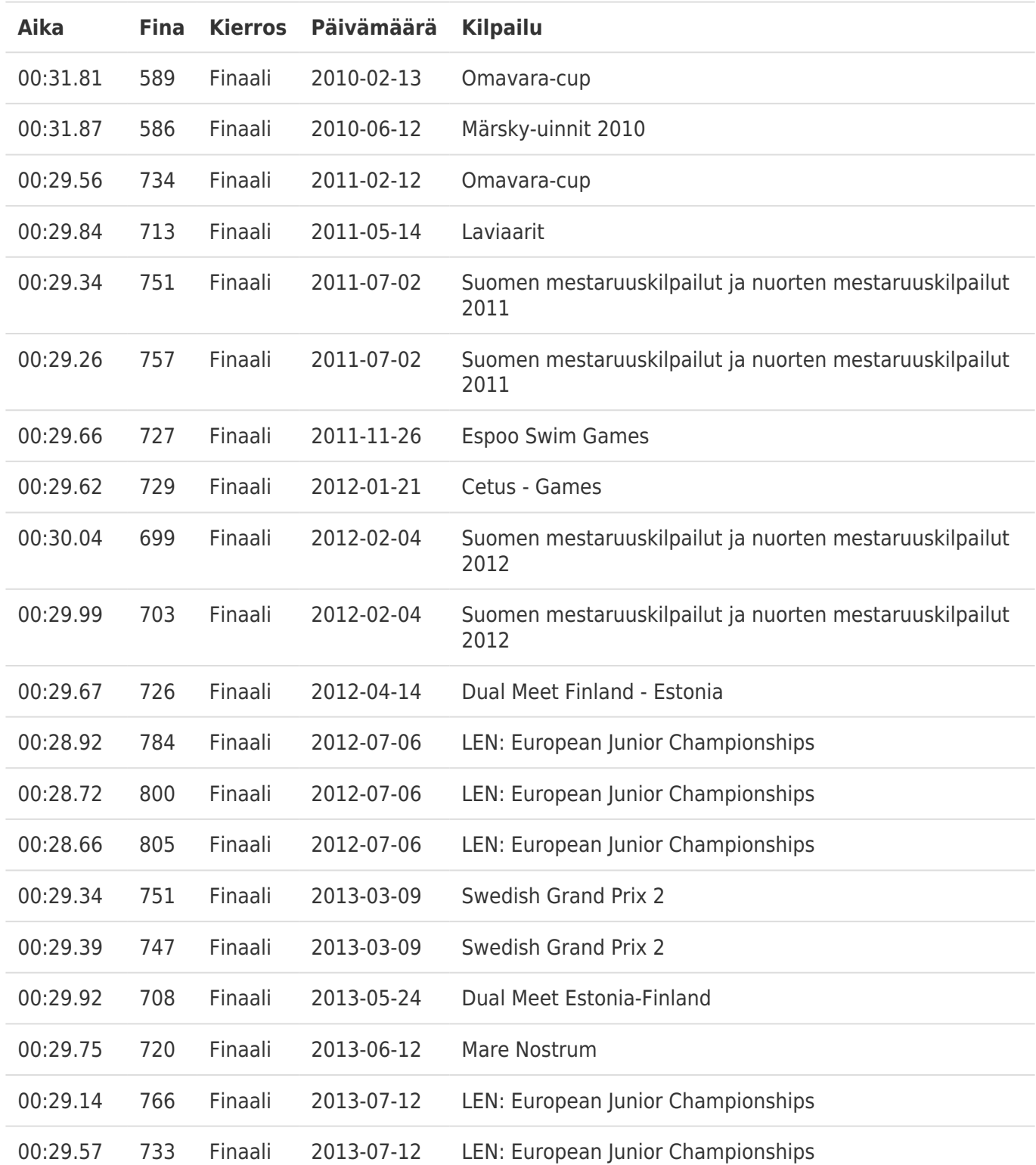